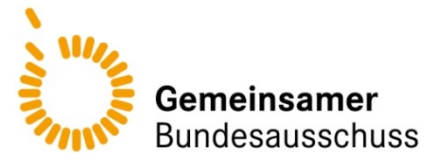

Anlage II zum 4. Kapitel Verfahrensordnung

## **3. Tabellen, Extraktionsbögen und weitere Unterlagen zu den Anträgen**

## **3.5 Suchstrategien – Suche in Studienregistern**

Für die Suche in Studienregistern ist die Suchstrategie anzugeben, und zwar einzeln für jedes Studienregister. Dabei sind jeweils der Name des durchsuchten Studienregisters (z. B. clinicaltrials.gov), die Internetadresse, unter der das Studienregister erreichbar ist (z. B. http://www.clinicaltrials.gov), das Datum der Suche, die verwendete Suchstrategie und die resultierenden Treffer anzugeben, wie in nachfolgendem Beispiel veranschaulicht:

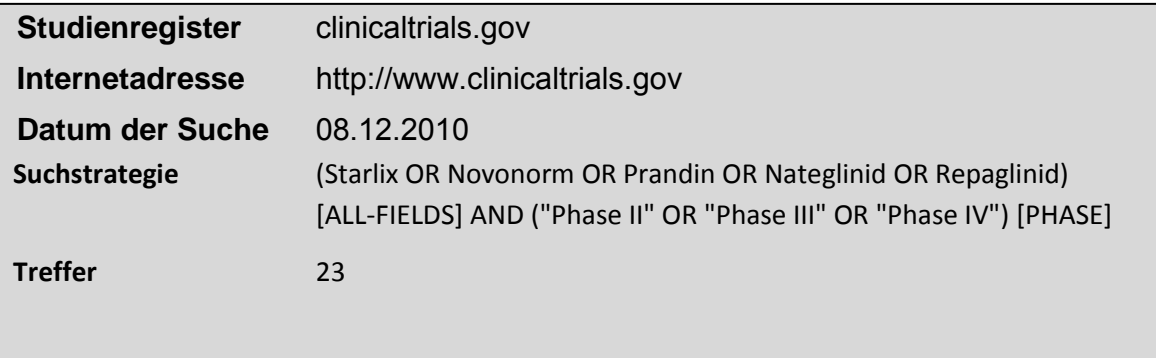